**AutoCAD Free [March-2022]**

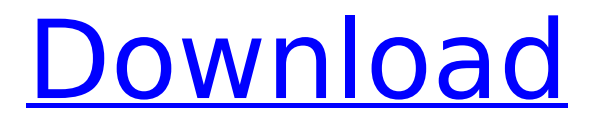

# **AutoCAD Crack+ Keygen Download (Final 2022)**

The most recent version of Cracked AutoCAD With Keygen is 2019. For more information about version 2019, see the AutoCAD documentation. To learn about version 2018, see the AutoCAD documentation. For more information about version 2017, see the AutoCAD documentation. [ Back to the Top ] AutoCAD Software AutoCAD is available as either a 32-bit or 64-bit (x64) installation, which must be installed on the same computer. If you are using a 64-bit installation on a 32-bit operating system, the installation will appear as a 32-bit program (AUTOCAD 32). If you have installed AutoCAD on a 64-bit operating system, the installation will appear as a 64-bit program (AUTOCAD 64). The license costs for both 32-bit and 64-bit AutoCAD are the same. With AutoCAD, you can design 2D and 3D images, such as architectural plans and floor plans, use technical drawings, write technical documents, and produce publications. AutoCAD is a very powerful computer-aided design tool, which is a serious purchase. If you do not need to work with technical drawings or produce publications, you can use Microsoft Visio for free and do most of the things that AutoCAD does. If you do not use technical drawings and publications, a one-time copy of AutoCAD is a very reasonable expense. If you do need to work with technical drawings and produce publications, the cost of AutoCAD is not as great as you might think. To get started with AutoCAD, please download a free copy of AutoCAD or select an option from the following screen. [ open Open the AutoCAD Setup Disk Wizard. (You must have the Autodesk installation media already.) Choose the installation option that best fits your needs. Choose your language. Choose your operating system. Choose your product option. Choose your product version. Choose the site to which you want to install AutoCAD. On the installation option screen, choose the appropriate AutoCAD installation option (AutoCAD only, or AutoCAD with additional software). On the language screen, select the language that you want. On the operating system screen, select the operating system that you want. On the product option screen, select the products that you want. On the site screen, select the site to which you want to install AutoCAD.

### **AutoCAD Download For PC (Final 2022)**

Icons Autodesk was the first graphics software company to provide a set of icons in the standard Windows graphical formats. These include an image format "Icon" (Cracked AutoCAD With Keygen, 2000) and another "Icon Link" (AutoCAD LT, 2007). The Icon format provides icons of different sizes, resolution, color depth, and in a variety of file formats. The Icon Link format provides icons linked to a file via a URL that provides the location of the desired icon to the user. Languages AutoCAD software is available for many languages, including English, Japanese, French, German, Polish, Portuguese, Spanish, Czech, Croatian, Danish, Dutch, Finnish, Hungarian, Italian, Norwegian, Russian, Slovenian, Swedish, Turkish, and Ukrainian. References External links AutoCAD 2018 for Windows AutoCAD Tips for Free Autodesk Community Autodesk Exchange Apps Category:Technical communication tools Category:Computer-aided design software Category:Computer-aided design software for Windows Category:AutoLISP softwareQ: How to get month number from a Date in Swift 3? I want to get the month number from a date. If I use dateComponents.month to get month number it doesn't

show the expected value because of the day being added as part of the month and month is added up to 12 and does not consider the day. I tried var month  $=$  (dateComponents.month?? 12) But this does not work. A: Try this - let currentDate = Date() let currentMonth = currentDate.dateComponents(.month, from:.current).month?? 0 let currentYear = currentDate.dateComponents(.year, from:.current).year?? 0 And you can access the current day by using let day = currentDate.dateComponents(.day, from:.current).day?? 0 (ns pitchfork.file (:require [pitchfork.core :as pf] [pitchfork.filter :as f]) (:refer-clojure :exclude [parse])) (defn parse-file-opts "Parse the given options and return a map of option names and values." ca3bfb1094

### **AutoCAD Crack Download**

Use autocad keygen to create a crack or serial number. Convert it to Exe and move to Autocad directory. Install the autocad by double click on the icon. 2.Changelog Added CGS 2.1.2 compatibility with autocad If you find any other improvement please add it here. This blog is for Information purpose only, in case of any violation of the copyright or illegal act we reserve the right to remove it from our website. There will be no more YouTube - tokenadult ====== Terretta Link from the article doesn't work for me: ERROR : Error loading page The requested URL could not be retrieved  $\sim \sim$  tokenadult The article has been submitted here a couple of times today. The Washington Post's story submission guidelines recommend submitting the same news story multiple times in a 24-hour period. [ post-submission-guidelines/) if (browsers[i].webkit) { this.popup(this.plugin.title, { width: browsers[i].width, height: browsers[i].height }); } else { this.popup(this.plugin.title, { width: 400,

#### **What's New In?**

Add and Save Your Favorite Files to a Content Set: Save important files as a "Favorite" content set, and even share them with colleagues. With a custom content set, you can save files and keep them secure. (video: 1:06 min.) Save and Assign with More Intelligence: Save only the edited content of your drawing files for faster use. Assign or Unassign in one action, like your layers. (video: 1:34 min.) Import and Edit Multiple Files at Once: Import 3D DWG and DWF models, automatically and edit in the same drawing. Stay organized with document templates and content sets. (video: 1:48 min.) New AutoCAD Apps for iOS and Android: Look up construction details, dimensions, and more with your favorite AutoCAD applications from the palm of your hand. (video: 1:38 min.) Dropbox-integrated Scanning: Make your workflows more efficient with cloud-based scanning. Easily scan paper documents and send them back to AutoCAD for further editing and analysis. (video: 1:34 min.) AutoCAD for Fractional Dimensioning: Dimension your drawings more easily than ever. Receive crossreferences and intelligent hints for perfect dimension placement. (video: 1:30 min.) Saving and Sharing Your Work on New Social Channels: Share and store drawings online and work with your colleagues efficiently. Optimize your 3D workspaces with social collaboration tools. (video: 1:55 min.) AutoCAD Live – The New Way to Design: Efficiently design and collaborate with colleagues on any device. Easily see all your 3D models with on-the-fly rendering and animation. (video: 1:46 min.) Industry Trends Introducing Scanning, Filtering and Styling: Enable your engineering, construction, and manufacturing professionals to look up PDFs and other documents in CAD. Customize documents to look and feel the way you want. (video: 1:46 min.) Saving, Sharing and Collaborating on Cloud Storage: Make your workflows more efficient with cloud-based scanning, working with files stored on Dropbox. You can also optimize your 3D models for sharing and working with your colleagues

## **System Requirements For AutoCAD:**

OS: Windows XP, Vista, 7, 8, 10 Processor: Intel Core 2 Duo 2.5 GHz Memory: 2 GB Graphics: NVIDIA GeForce 9400M, ATI HD5000, Intel GMA 950 Hard disk space: 2 GB DirectX: Version 9.0c How to Install: 1. Download Ultra Gamer by downloading the full version. 2. Run the setup file and install the game. 3. Play the game and enjoy!Q: What does the ->

Related links:

<https://lasdocas.cl/wp-content/uploads/2022/07/AutoCAD-3.pdf> <https://buycoffeemugs.com/autocad-crack-license-key-x64-2022/> <http://mickleyhall.com/?p=31397> <http://www.tenutacostarossa.it/wp-content/uploads/2022/07/alykas.pdf> <http://clubonlineusacasino.com/autocad-crack-incl-product-key/> <https://www.sanitea.com/wp-content/uploads/AutoCAD-47.pdf> <https://superstitionsar.org/autocad-2017-21-0-crack-license-key-full-2022-new/> http://chemistrygate.com/wp-content/uploads/2022/07/AutoCAD\_Crack\_\_With\_Keygen\_For\_PC\_Latest.pdf <https://www.topperireland.com/advert/autocad-crack-download-6/> <https://www.theblender.it/autocad-24-0-3/> <https://opinapy.com/wp-content/uploads/2022/07/AutoCAD-4.pdf> <http://testthiswebsite123.com/2022/07/23/autocad-23-0-crack-for-windows-latest-2022/> <https://makeupshopbynaho.com/wp-content/uploads/2022/07/AutoCAD-12.pdf> <http://www.delphineberry.com/wp-content/uploads/2022/07/lynstea.pdf> <https://okna113.ru/autocad-crack-full-version-free/> [https://terapeutas.shop/wp-content/uploads/2022/07/AutoCAD\\_\\_Crack\\_\\_.pdf](https://terapeutas.shop/wp-content/uploads/2022/07/AutoCAD__Crack__.pdf) <https://northstaritservices.com/autocad-updated-2022/> <http://wendypthatsme.com/2022/07/23/autocad-crack-free-download-final-2022/> [https://nyfindnow.com/wp-content/uploads/2022/07/AutoCAD\\_Crack\\_\\_Latest.pdf](https://nyfindnow.com/wp-content/uploads/2022/07/AutoCAD_Crack__Latest.pdf) <https://recycledsigns.com/advert/autocad-24-1-crack-with-serial-key-free-download-for-windows/>